$,$  tushu007.com

## <<InDesign CS3

<<InDesign CS3 >>

- 13 ISBN 9787113085131
- 10 ISBN 711308513X

出版时间:2008-03

页数:384

字数:576000

extended by PDF and the PDF

http://www.tushu007.com

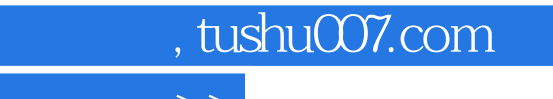

## <<InDesign CS3

InDesign Adobe

InDesign CS3

InDesign CS3

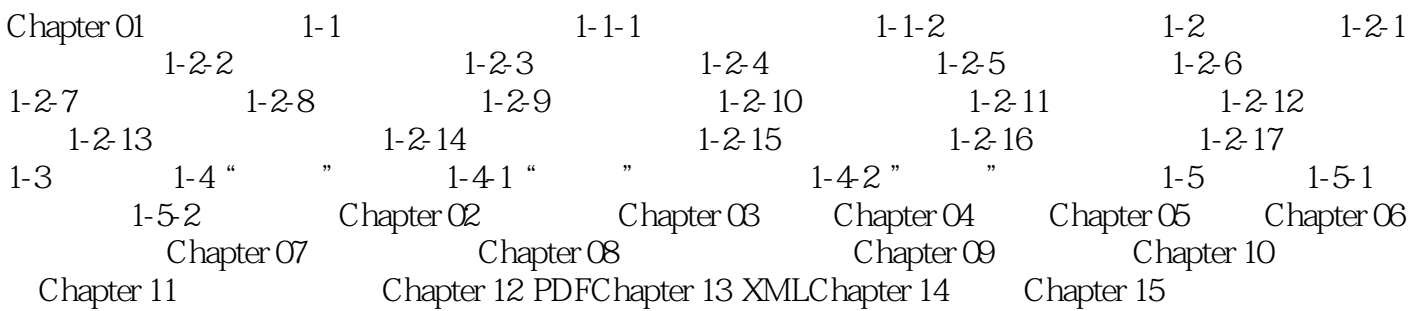

*Page 3*

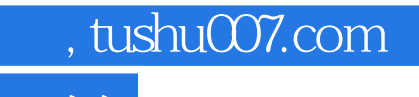

## <<InDesign CS3

InDesign CS3

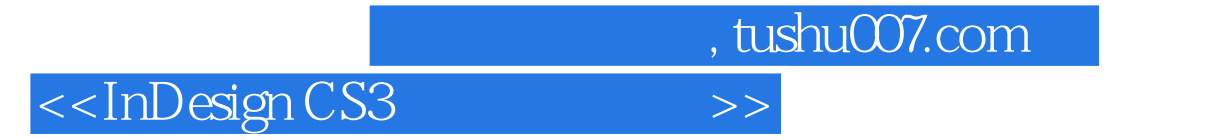

本站所提供下载的PDF图书仅提供预览和简介,请支持正版图书。

更多资源请访问:http://www.tushu007.com